# **Auf einen Blick**

 $\overline{\bigoplus}$ 

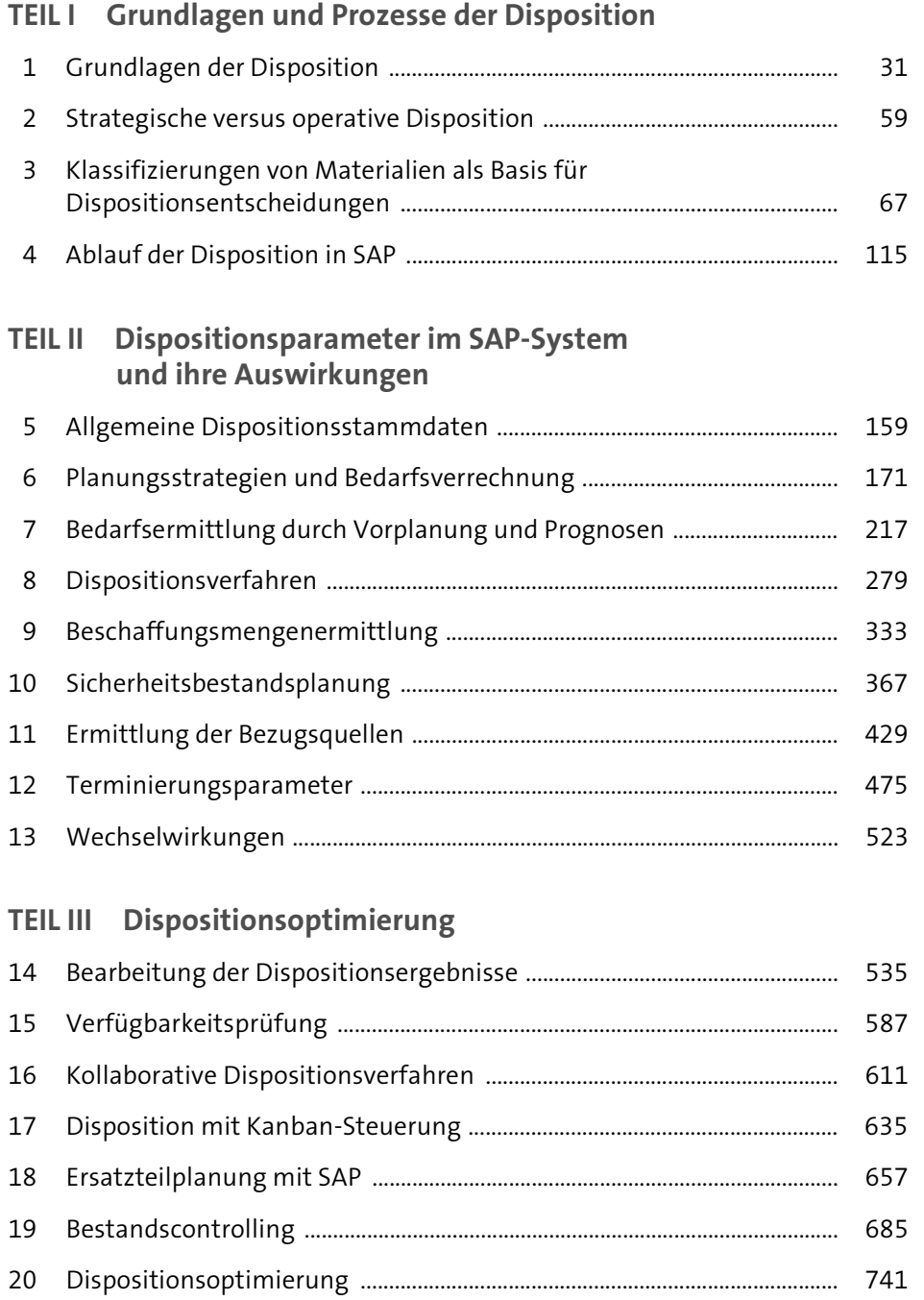

# **Inhalt**

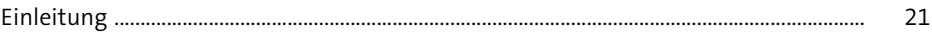

# **TEIL I Grundlagen und Prozesse der Disposition**

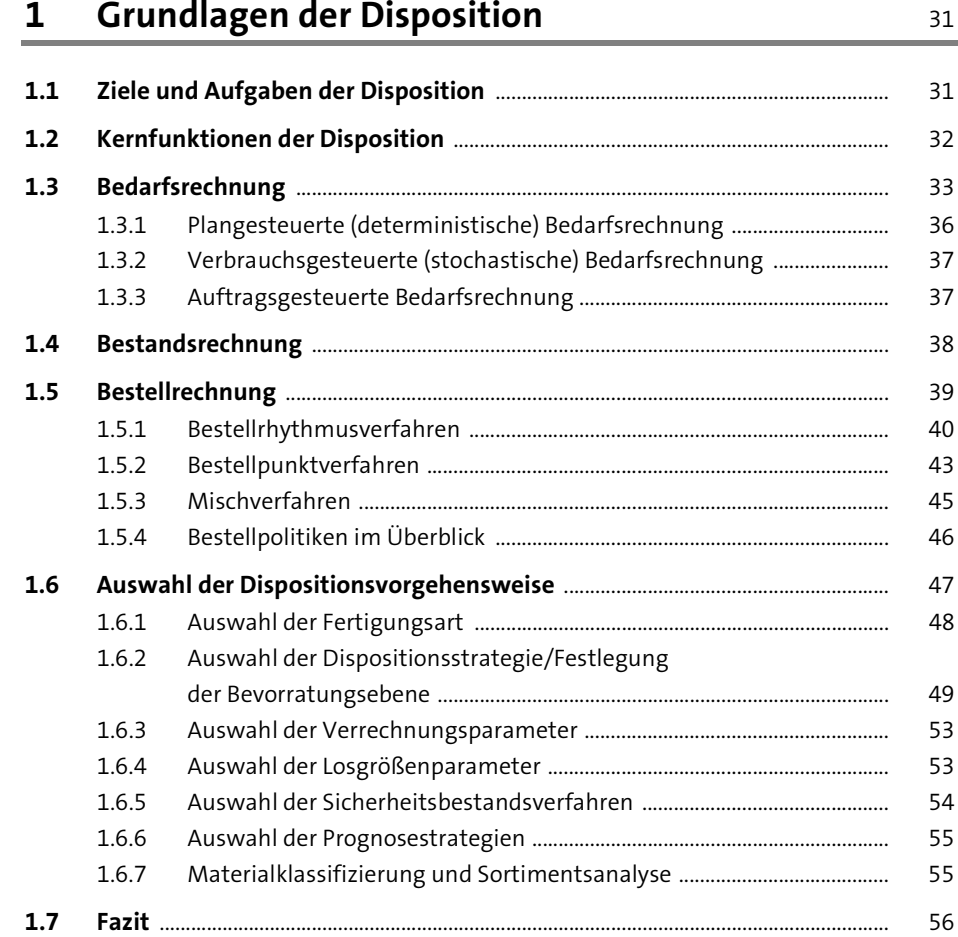

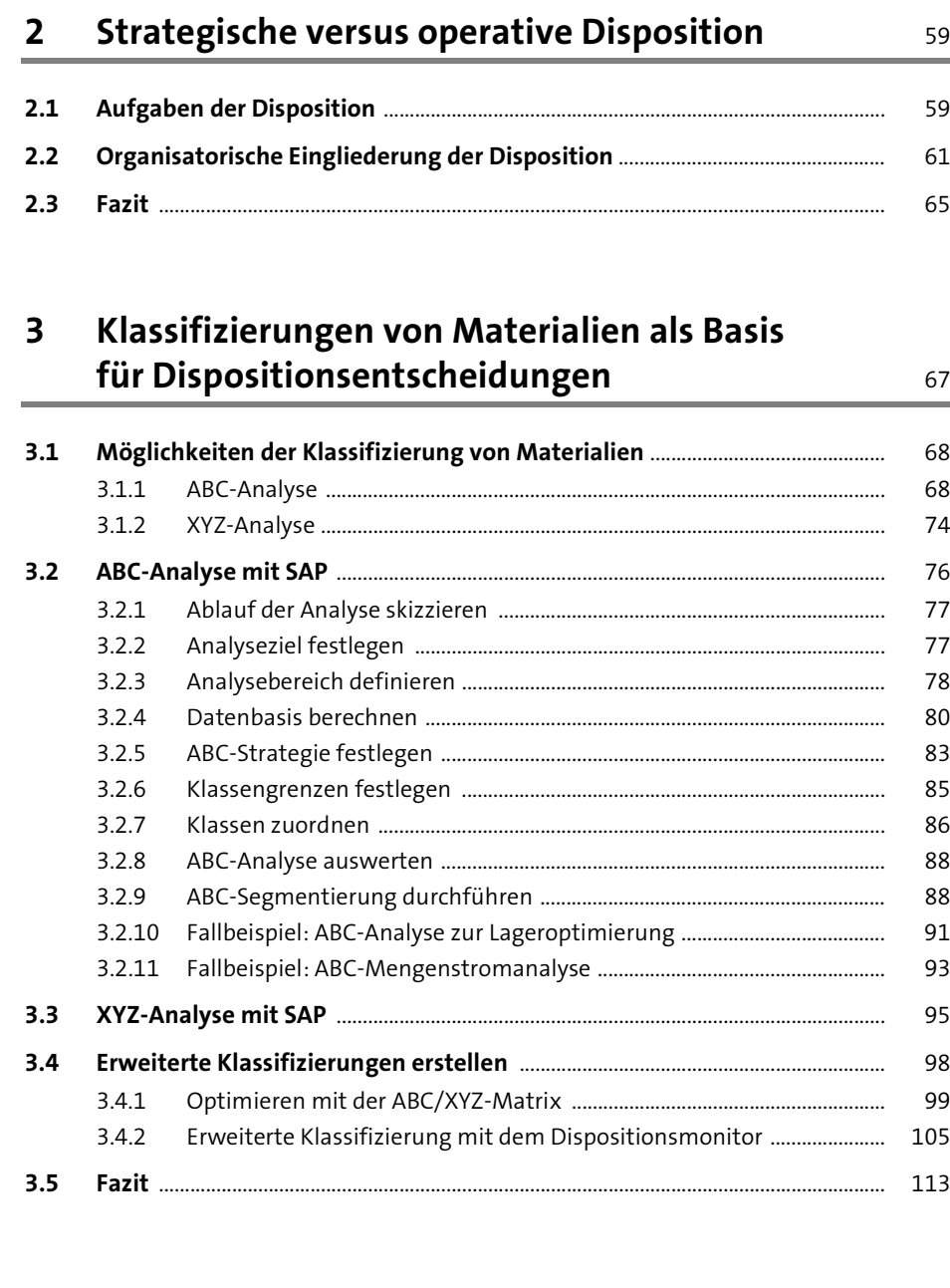

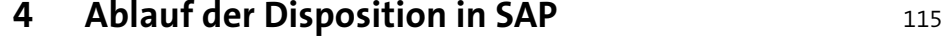

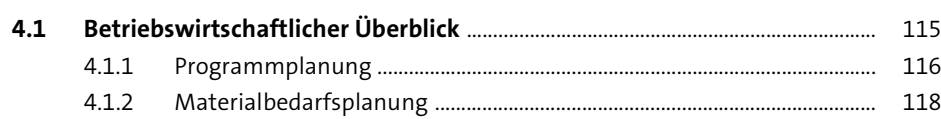

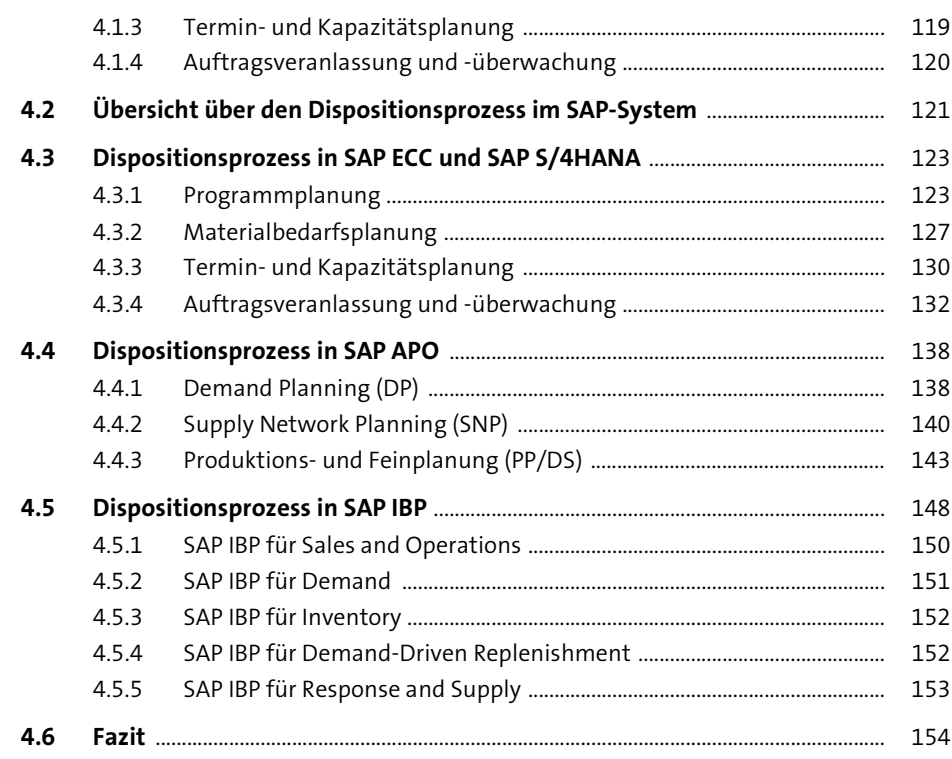

#### **TEIL II Dispositionsparameter im SAP-System und ihre Auswirkungen**

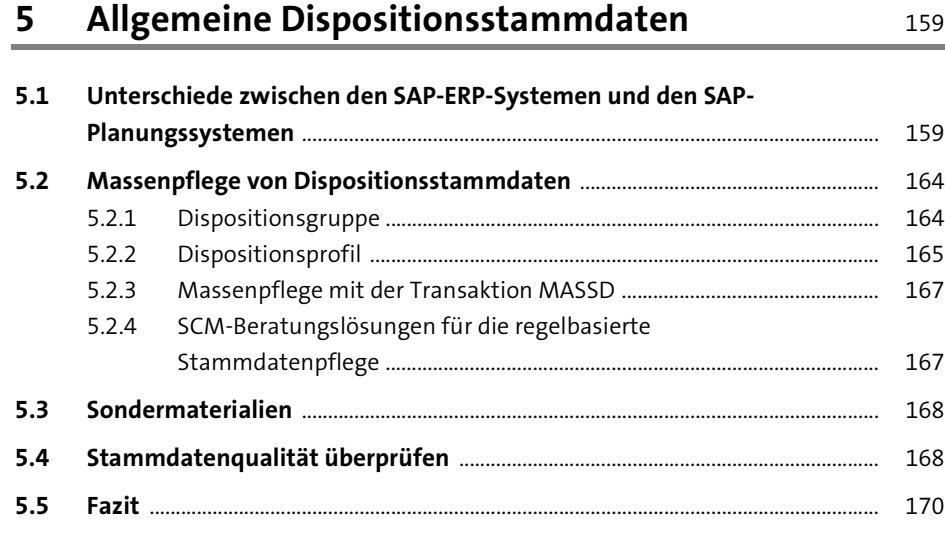

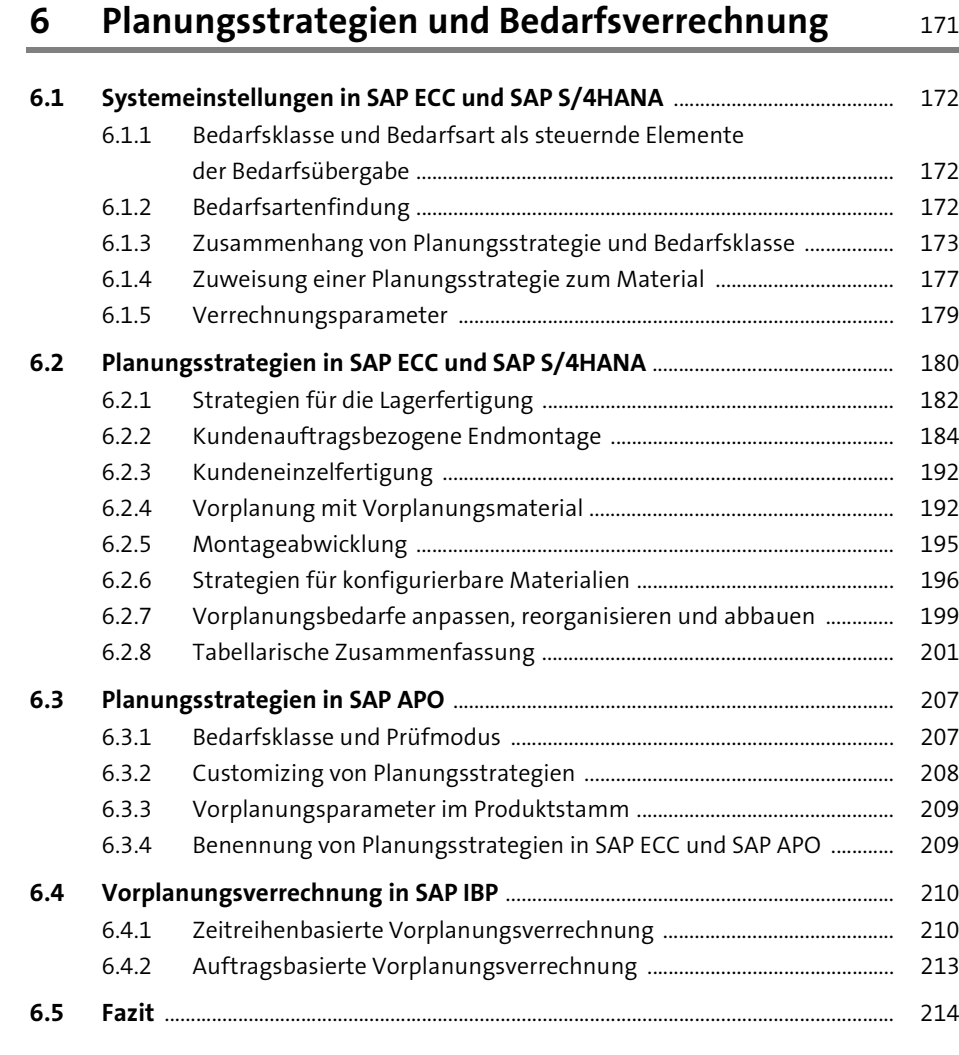

### **7 Bedarfsermittlung durch Vorplanung und Prognosen** 217

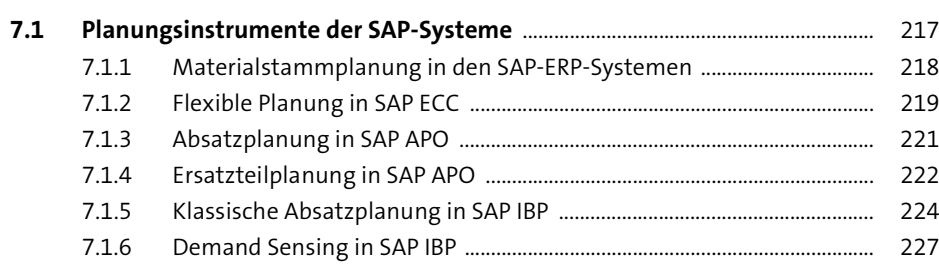

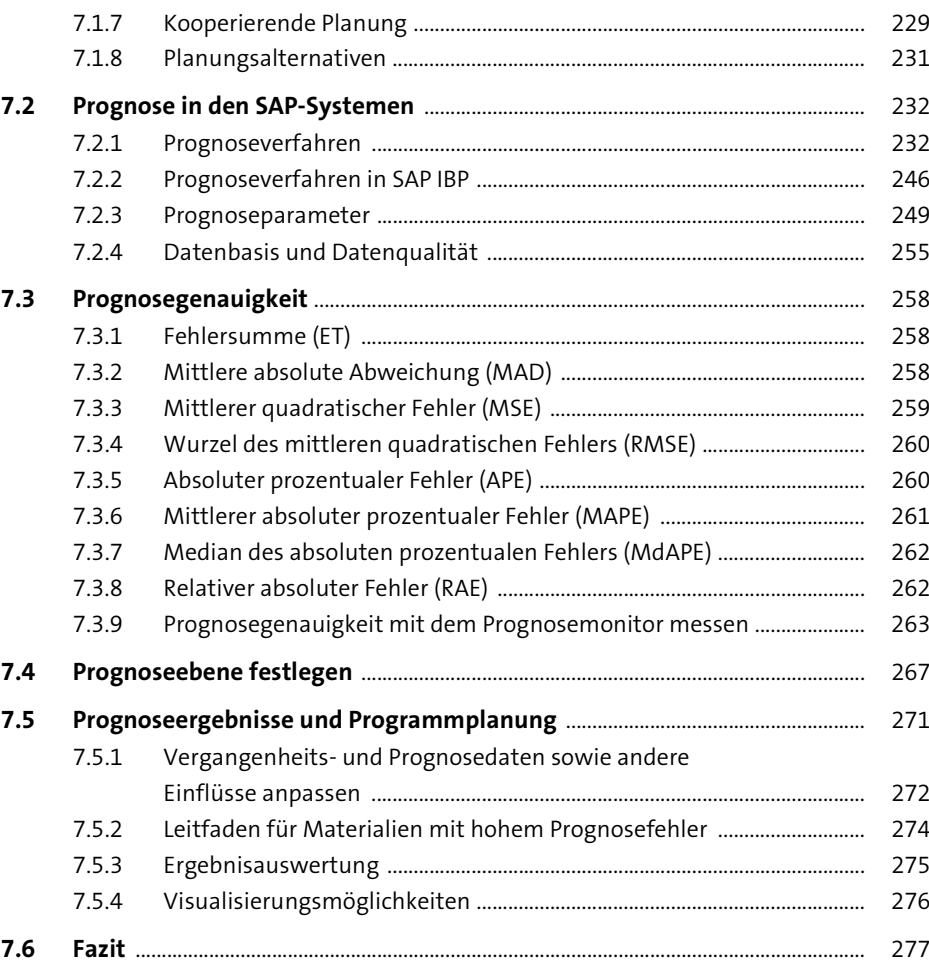

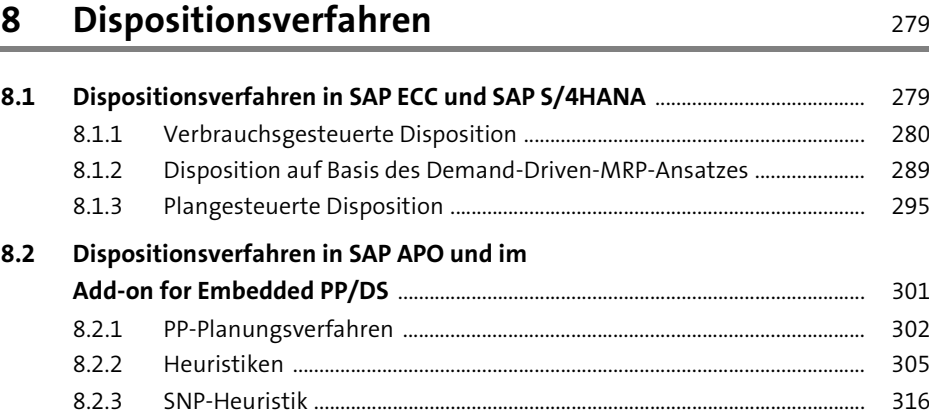

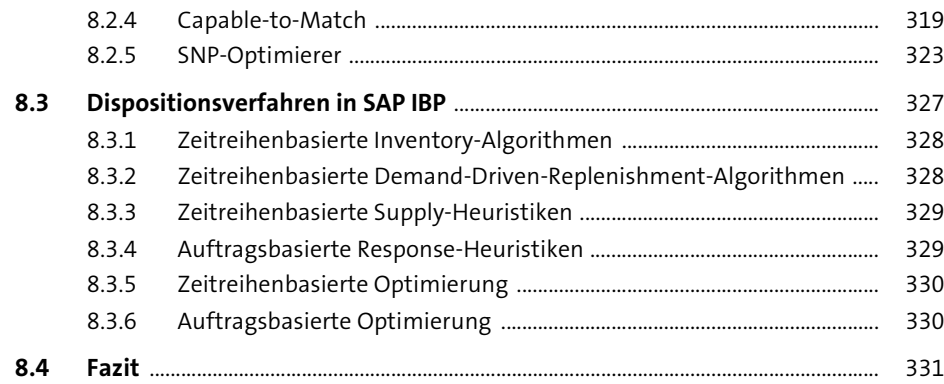

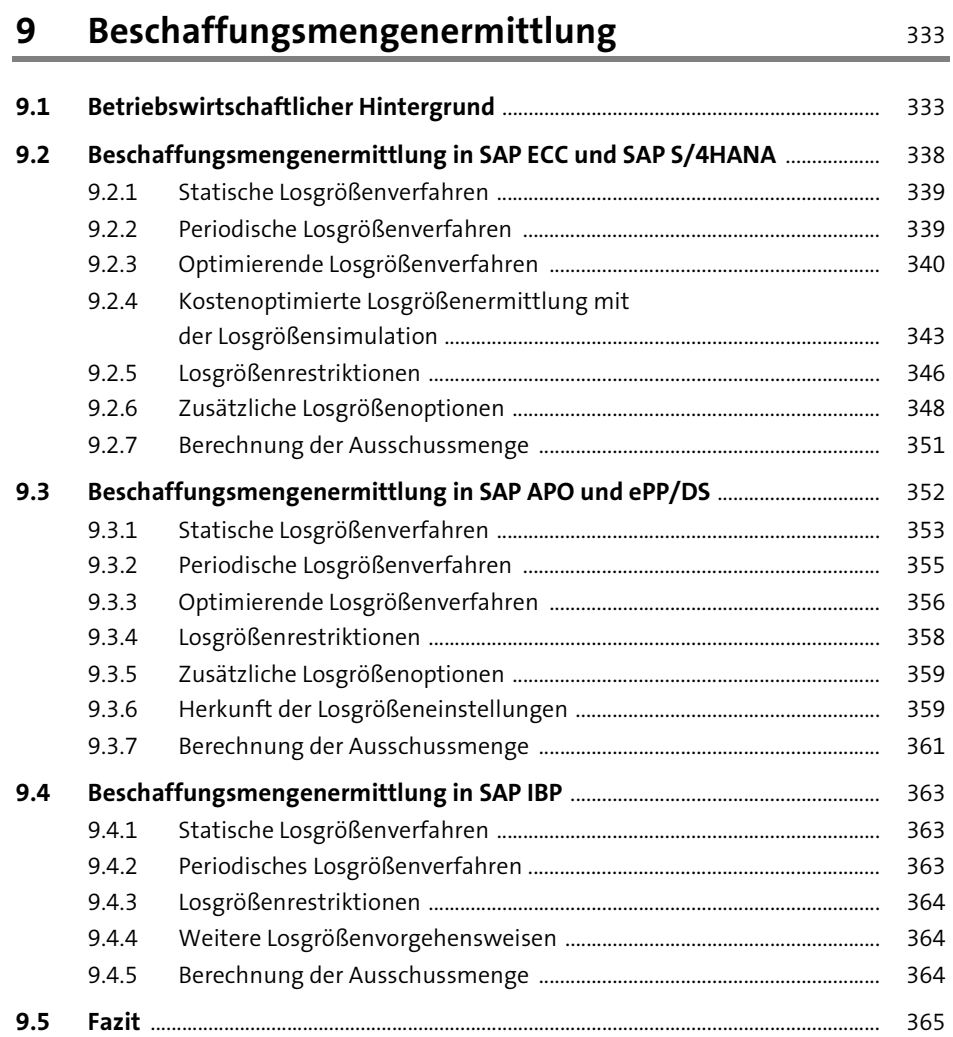

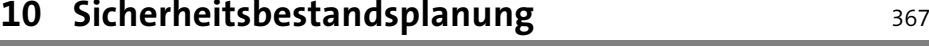

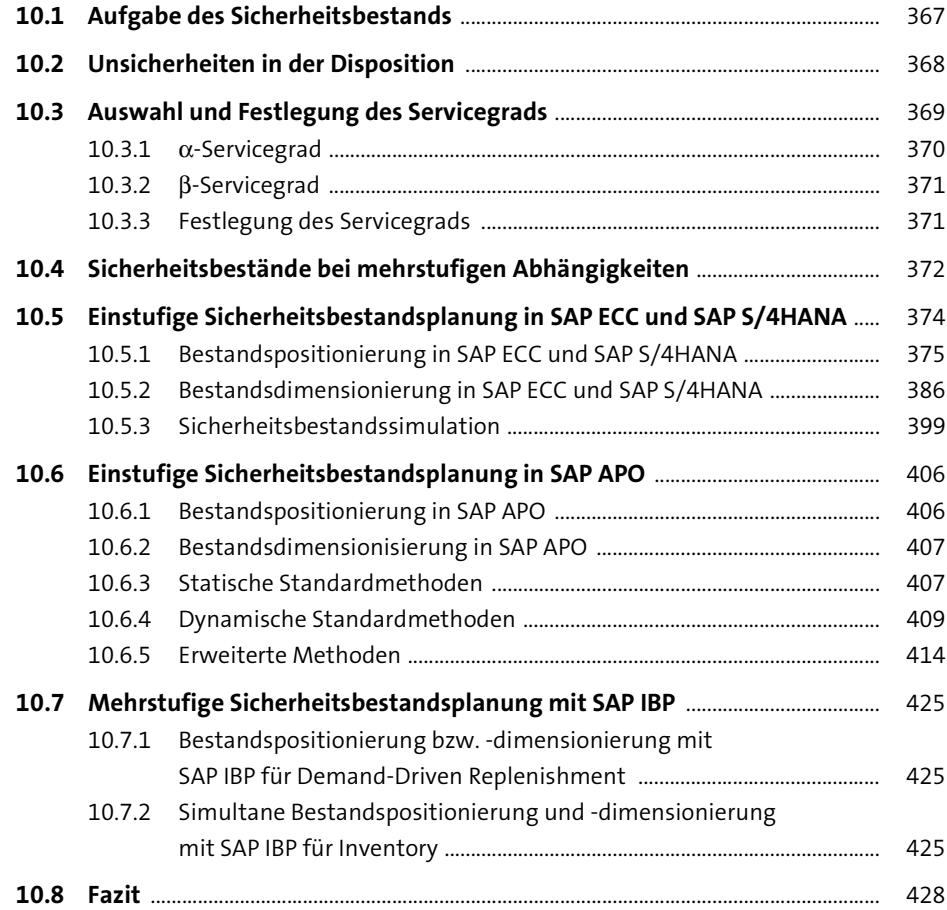

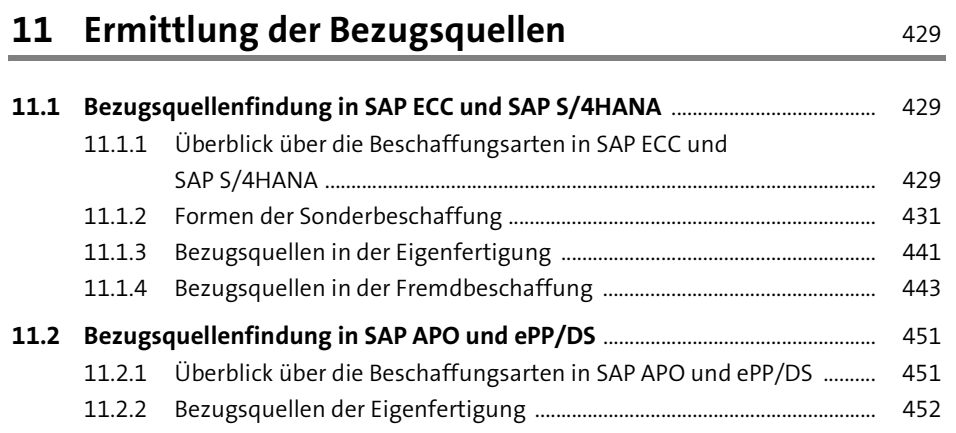

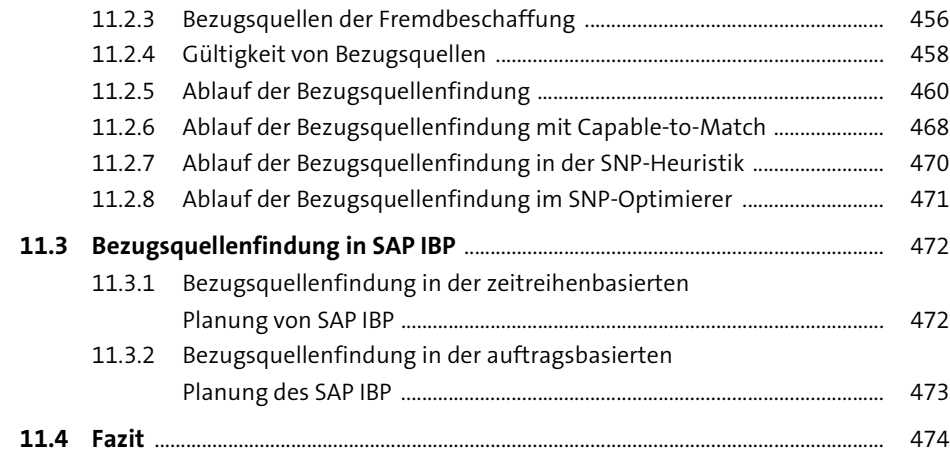

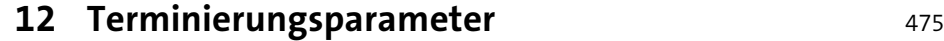

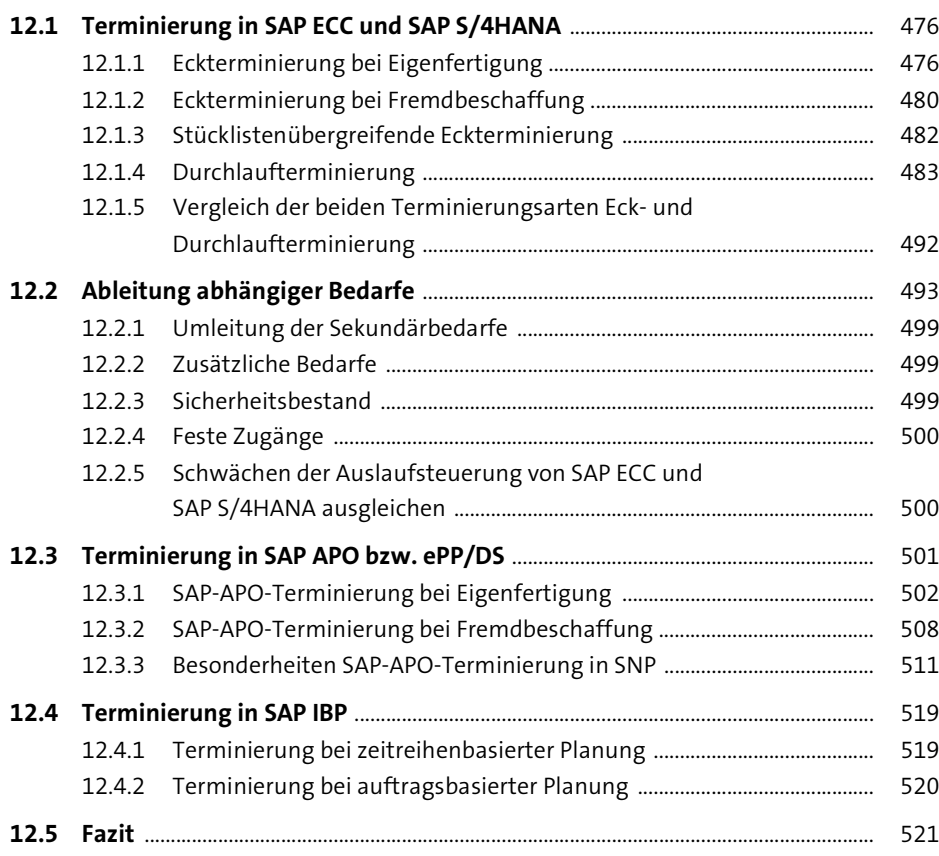

## 13 Wechselwirkungen 523

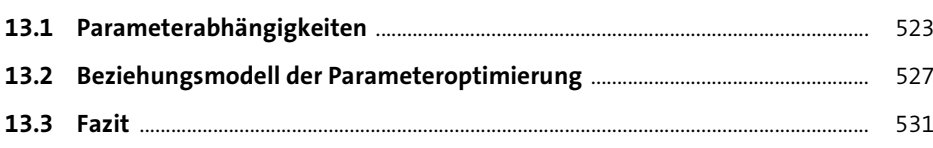

## **TEIL III Dispositionsoptimierung**

## **14 Bearbeitung der Dispositionsergebnisse** <sup>535</sup>

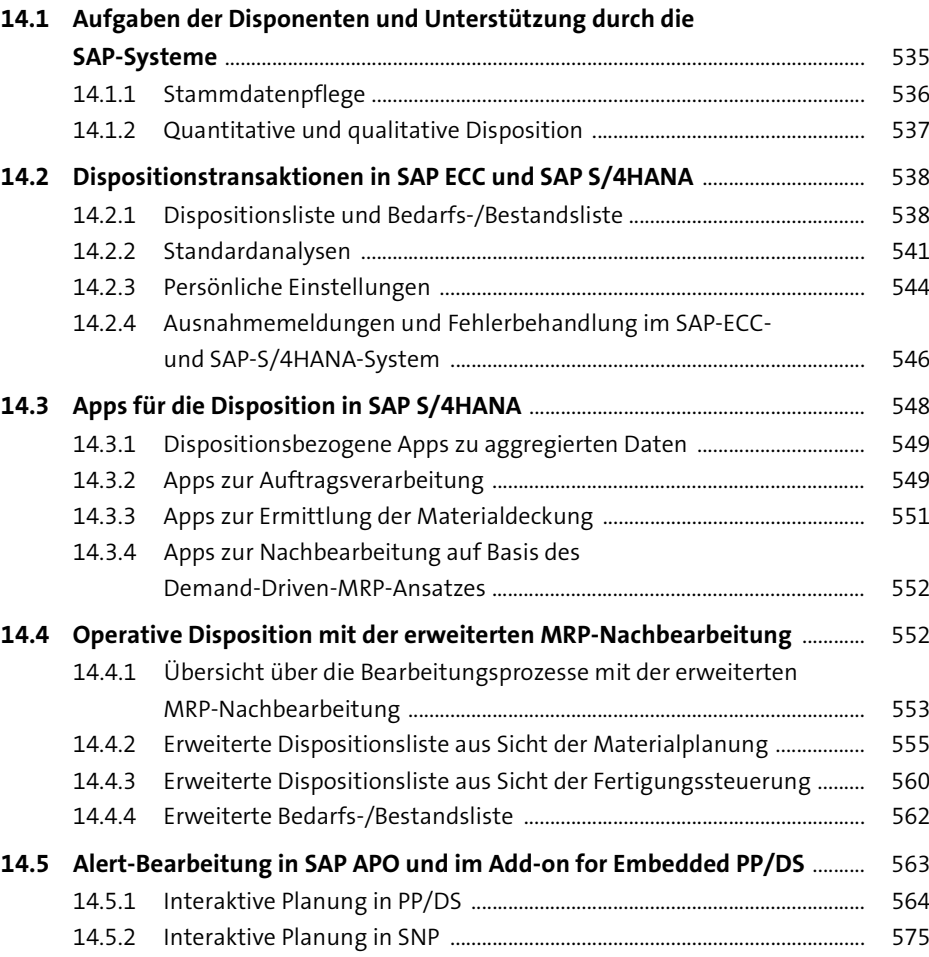

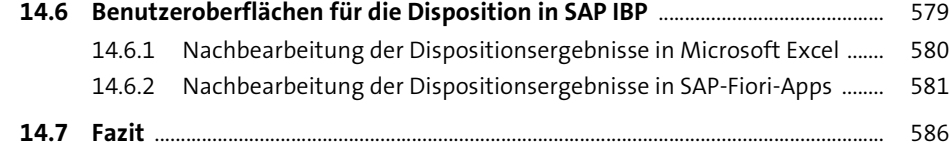

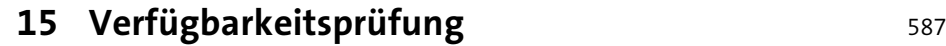

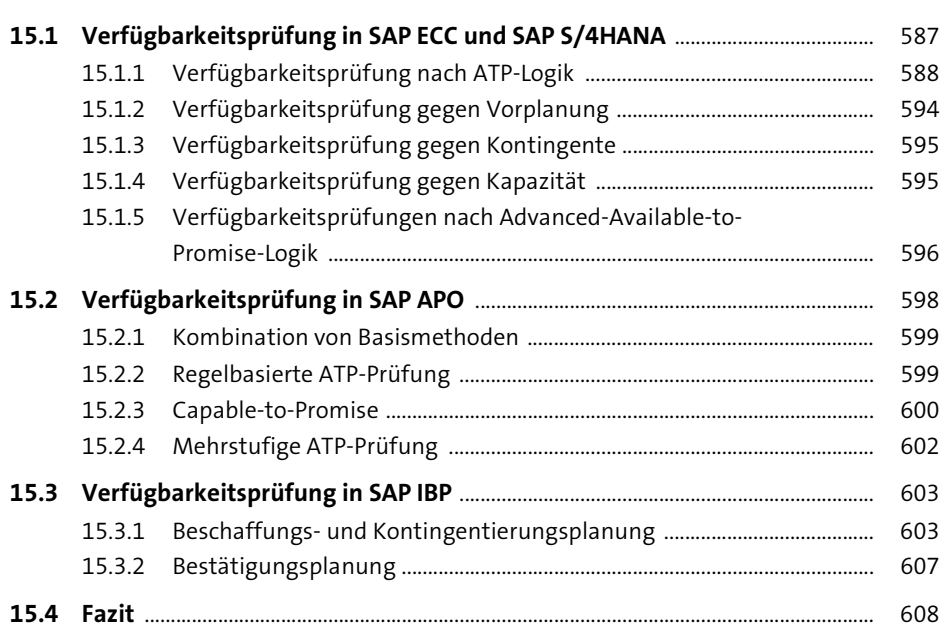

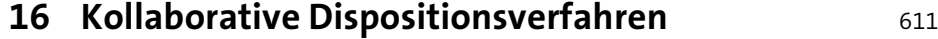

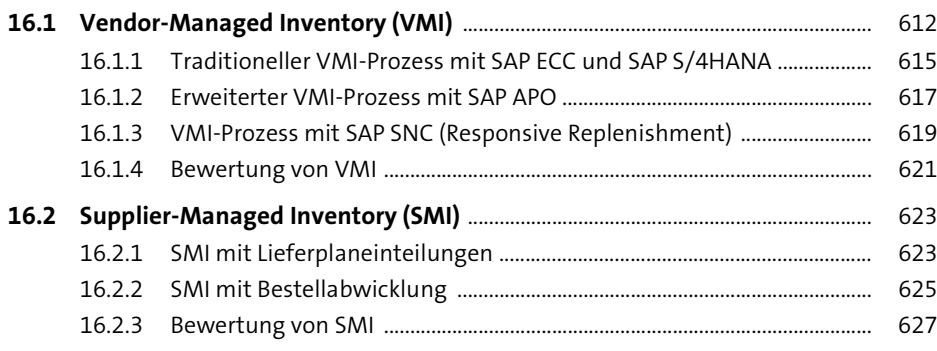

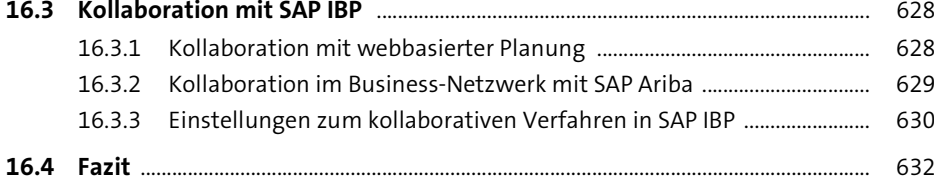

#### **17 Disposition mit Kanban-Steuerung** <sup>635</sup>

#### **17.1 Elemente der Kanban-Steuerung** ................................................................................. 635 17.1.1 Kanban-Regelkreis ............................................................................................... 635 17.1.2 Kanban-Karten ...................................................................................................... 636 17.1.3 Kanban-Tafel ......................................................................................................... 637 17.1.4 Regelkarten ............................................................................................................ 637 17.1.5 Prioritätsfindung im Arbeitssystem ............................................................... 637 **17.2 Pull-Prinzip** ............................................................................................................................. 637 **17.3 Kanban-Verfahren** .............................................................................................................. 640 17.3.1 Klassisches Kanban .............................................................................................. 640 17.3.2 Ereignisgesteuertes Kanban ............................................................................. 640 17.3.3 Einkarten-Kanban ................................................................................................ 641 17.3.4 Kanban mit Mengenimpuls .............................................................................. 642 **17.4 Kanban-Ablauf** ..................................................................................................................... 643 **17.5 Automatische Kanban-Berechnung** ............................................................................ 646 **17.6 Auswahlverfahren der Kanban-geeigneten Materialien** .................................. 651 **17.7 Vergleich der Kanban-Steuerung mit der klassischen**

**17.8 Fazit** ........................................................................................................................................... 656

**Produktionsplanung** .......................................................................................................... 655

#### **18 Ersatzteilplanung mit SAP** 657

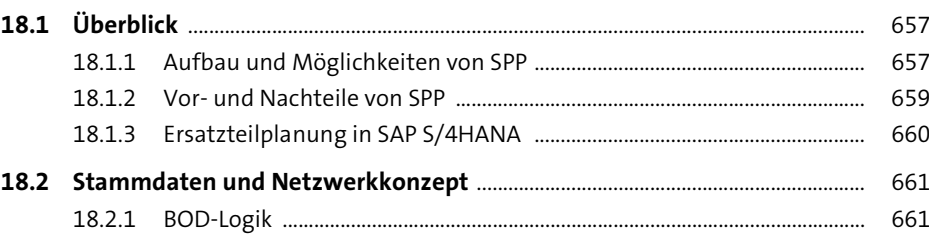

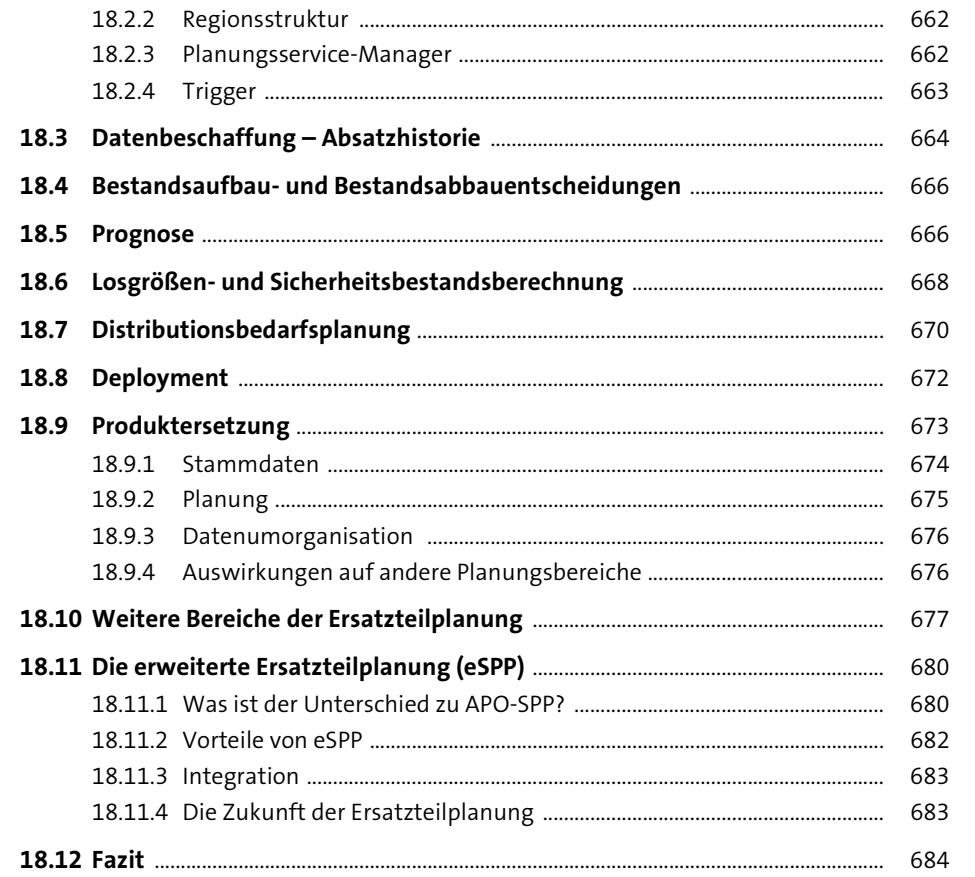

**19 Bestandscontrolling** 685

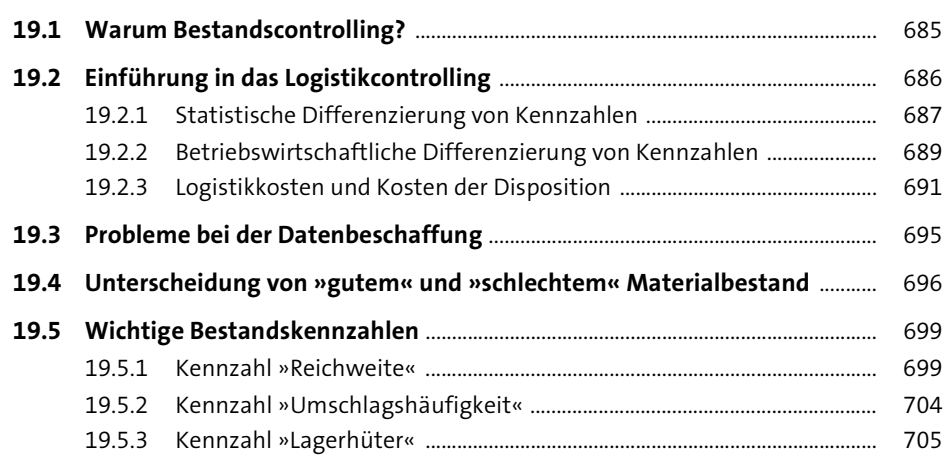

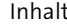

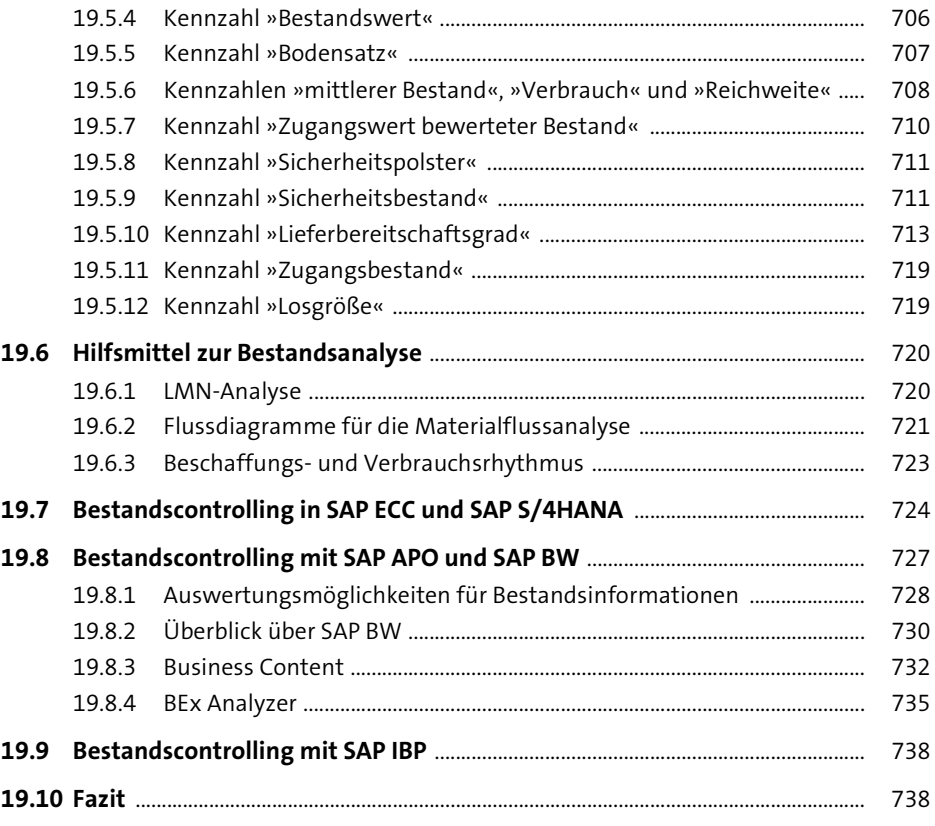

## **20 Dispositionsoptimierung** <sup>741</sup>

 $\overline{\bigoplus}$ 

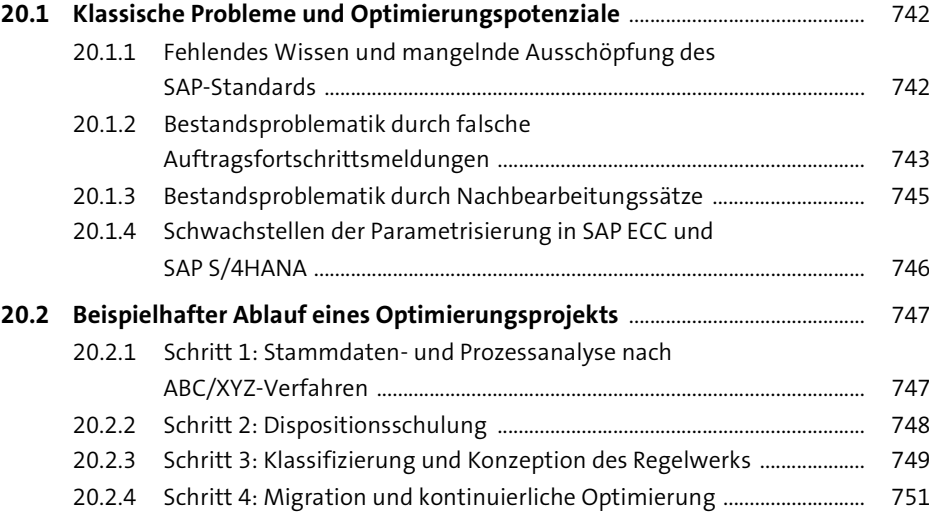

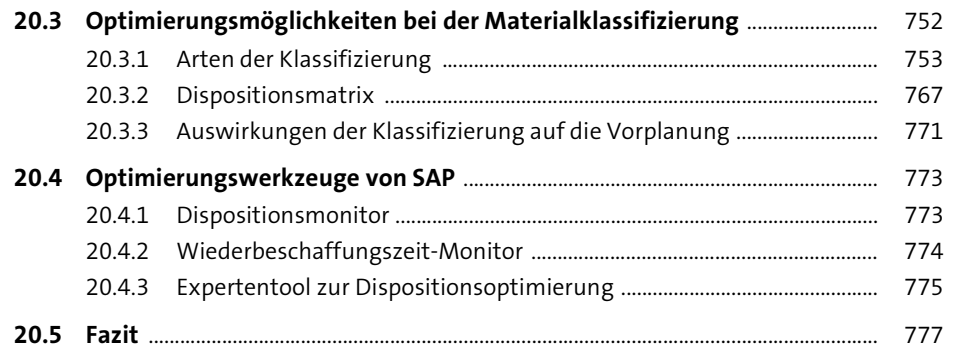

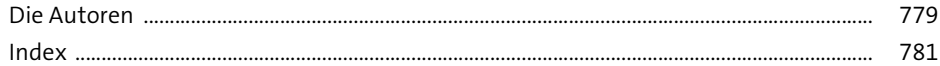

Diese Leseprobe haben Sie beim M. edv-buchversand.de heruntergeladen. Das Buch können Sie online in unserem Shop bestellen.

**Hier zum Shop**